## **Examenul de bacalaureat național 2020 Proba E. d) Informatică Limbajul C/C++**

 **Testul 18 Filier***ă teoretică, profi***l real, specializare** *ș***tiin***ț***e ale naturii** 

- **Toate subiectele sunt obligatorii. Se acordă 10 puncte din oficiu.**
- **Timpul de lucru efectiv este de 3 ore.**
- **Identificatorii utilizați în rezolvări trebuie să respecte precizările din enunț (bold), iar în lipsa unor precizări explicite, notațiile trebuie să corespundă cu semnificațiile asociate acestora (eventual în formă prescurtată). Datele de intrare se consideră corecte, validarea lor nefiind necesară.**

**SUBIECTUL I (20 de puncte) Pentru fiecare dintre itemii de la 1 la 5, scrieți pe foaia de examen litera corespunzătoare răspunsului corect. Fiecare răspuns corect se notează cu 4 puncte.**

- **1.** Variabila **x** este de tip întreg și memorează un număr nenul. Indicați expresia C/C++ cu valoarea **1** dacă **x** memorează un divizor al lui **2020**.
	- **a. 2020/(2020/x)==0 b. 2020/(2020%x)==0 c. 2020%(2020%x)==0 d. 2020%(2020/x)==0**
- **2.** Variabilele **i** și **j** sunt de tip întreg. Indicați expresia care poate înlocui zona punctată astfel încât, în urma executării secvenței obținute, să se afișeze pe ecran valorile alăturate.

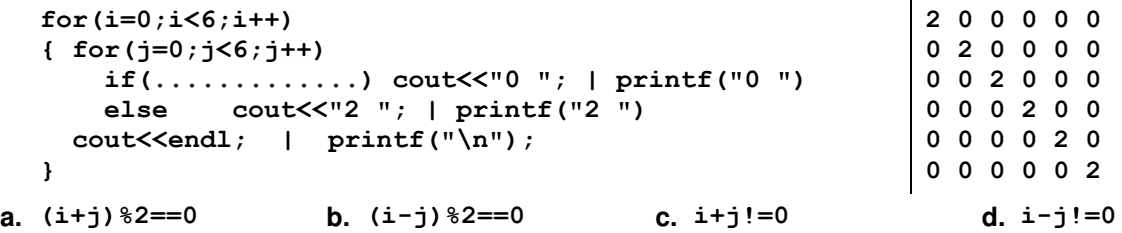

**3.** Pentru a verifica dacă în tabloul unidimensional **(4,8,9,14,16,24,48)** există elementul cu valoarea **x** se aplică metoda căutării binare. Știind că valoarea **x** a fost comparată cu trei elemente ale tabloului pe parcursul aplicării metodei, două valori ale lui **x** ar putea fi:

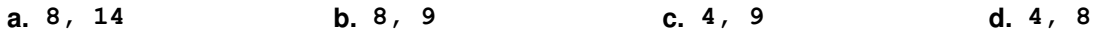

**4.** O expresie C/C++ care are valoarea **20** este:

**a. abs(2) b. ceil(19.75) c. floor(19.25) d. pow(10,2)** 

**5.** În secvența de instrucțiuni alăturată, toate variabilele sunt întregi. Indicați o expresie care poate înlocui punctele de suspensie astfel încât, în urma executării secvenței obținute, variabila **x** să aibă o valoare egală cu cel mai mare divizor comun al numerelor **50** și **2020**. **}**

**a. x-y b. x+y c. (x+y)/2 d. (x-y)/2**

## **SUBIECTUL al II-lea** (40 de puncte)

**1. Algoritmul alăturat este reprezentat în pseudocod. citește n,k**  (numere naturale nenule) **┌pentru i1,n execută │┌pentru jk,1,-1 execută ││ scrie j,' ' │└■ │┌pentru j1,k execută ││ scrie j,' ' │└■ │ kk-1 └■ a.** Scrieți ce se afișează dacă se citesc, în această ordine, numerele **2** și **3**. **(6p.) b.** Scrieți două seturi de valori din intervalul **[1,102]** care pot fi citite astfel încât, pentru fiecare dintre acestea, în urma executării algoritmului, ultima valoare afișată să fie **20**. **(6p.) c.** Scrieți programul C/C++ corespunzător algoritmului dat. **(10p.) d.** Scrieți în pseudocod un algoritm, echivalent cu cel dat, înlocuind adecvat una dintre structurile **pentru...execută** cu o structură repetitivă de alt tip. **(6p.)**

**while (x!=y) { if(x>y) x=....; else y=y-x;**

**x=2020; y=50;**

- **2.** Variabila **catalog** memorează numărul de catalog al unei lucrări muzicale a lui George Enescu, iar variabila **tip** memorează o literă corespunzătoare numelui acesteia: litera **O** pentru opera cu numele **Oedip**, litera **P** pentru suita simfonică având numele **Poema română** sau litera **R** pentru lucrarea orchestrală cu numele **Rapsodia română**. Declarați corespunzător variabila **tip** și scrieți o secvență de program care să afiseze pe ecran, pe rânduri separate, numele lucrării, fără diacritice, precum și numărul de catalog al acesteia. **(6p.)**
- **3.** Tabloul unidimensional **A** are elementele: **A=(50,36,27,20,2)**, iar în urma interclasării lui descrescătoare cu tabloul unidimensional **B** se obține tabloul cu elementele **(63,50,45,36,27,20,8,5,2)**. Scrieți elementele tabloului **B**, în ordinea apariției lor în acesta. **(6p.)**

## **SUBIECTUL al III-lea (30 de puncte)**

- **1.** Se citește un număr natural, **n**, și se cere să se scrie suma cifrelor pare distincte din scrierea acestuia. Scrieți, în pseudocod, algoritmul de rezolvare a problemei enunțate. **Exemplu:** dacă **n=67638825**, se scrie **16** (**16=6+8+2**), iar dacă **n=15**, se scrie **0**. **(10p.)**
- **2.** Scrieți un program C/C++ care citește de la tastatură două numere naturale, **n** și **k** (**n[2,20]**, **k[1,n]**) și un șir de **n** numere naturale din intervalul **[10,109]**, elemente ale unui tablou unidimensional. Programul afișează pe ecran, separate prin câte un spațiu, numerele din șir care au cifra zecilor egală cu cifra zecilor celui de al **k**-lea termen al șirului, ca în exemplu. Dacă nu există astfel de numere, se afișează pe ecran mesajul **nu exista**.

**Exemplu:** pentru **n=7**, **k=3** și tabloul **(721,102,2020,523,2101,320,24)**, pe ecran se afișează **721 523 320 24 (10p.)**

**3.** Numim **10-secvență** într-un șir de numere naturale, o succesiune de termeni aflați pe poziții consecutive în șir, cu proprietatea că sunt multipli ai numărului **10**. **Lungimea** secvenței este egală cu numărul de termeni ai săi.

Fișierul **bac.txt** conține un șir de cel mult **106** numere naturale din intervalul **[0,109]**, separate prin câte un spațiu. Cel puțin un termen din șir este multiplu al lui **10**. Se cere să se afișeze pe ecran lungimea maximă a unei **10**-secvențe din șirul aflat în fișier. Proiectați un algoritm eficient din punctul de vedere al memoriei utilizate și al timpului de executare.

**Exemplu:** dacă fișierul are conținutul **7 3 200 100 10 9 6 41 1002 20 30**  alăturat, se afișează **3** 

**a.** Descrieți în limbaj natural algoritmul proiectat, justificând eficiența acestuia. **(2p.)** 

**b.** Scrieți programul C/C++ corespunzător algoritmului proiectat. **(8p.)**